# Politechnika Krakowska im. Tadeusza Kościuszki

# Karta przedmiotu

obowiązuje studentów rozpoczynających studia w roku akademickim 2012/2013

Wydział Inżynierii Lądowej

Kierunek studiów: Budownictwo **Profil: Ogólnoakademicki** Profil: Ogólnoakademicki

Forma sudiów: stacjonarne 
Kod kierunku: BUD

Stopień studiów: I

Specjalności: Bez specjalności

#### 1 Informacje o przedmiocie

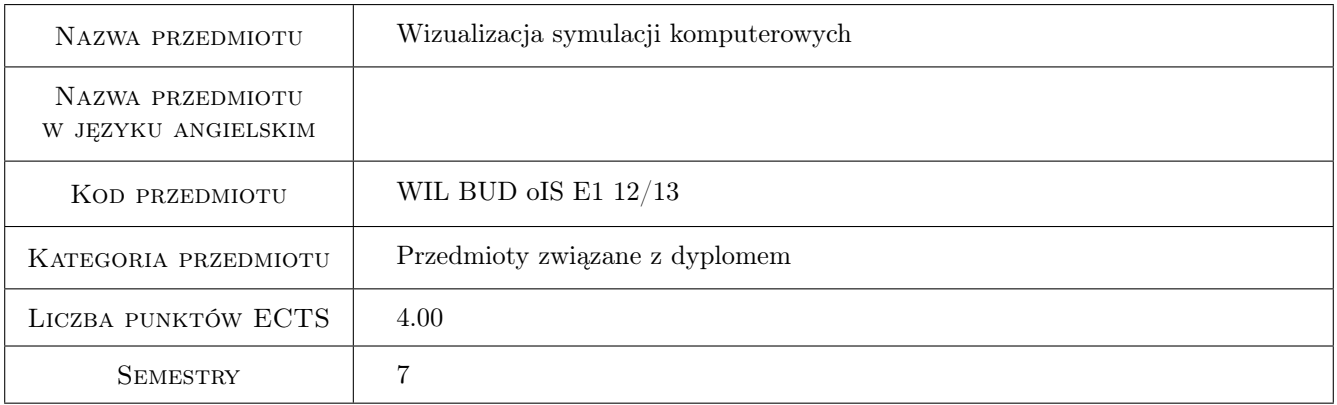

# 2 Rodzaj zajęć, liczba godzin w planie studiów

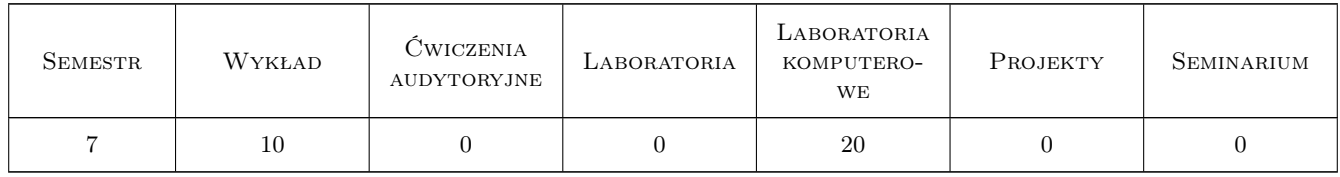

#### 3 Cele przedmiotu

Cel 1 Zapoznanie studentów z podstawowymi sposobami wizualizacji pól skalarnych, wektorowych i tensorowych

Cel 2 Zapoznanie studentów z wybranymi narzędziami do wizualizacji symulacji komputerowych

## 4 Wymagania wstępne w zakresie wiedzy, umiejętności i innych **KOMPETENCJI**

1 Znajomość podstaw metody elementów skończonych z zakresie pojęć siatki elementów, funkcji kształtu elementu, interpolacji w elementach.

## 5 Efekty kształcenia

- EK1 Wiedza Rozumienie pojęcia modelu geometrycznego, potoku wizualizacji, renderowania.
- EK2 Wiedza Znajomość podstawowych technik reprezentowania pól skalarnych, wektorowych i tensorowych.
- EK3 Wiedza Rozumienie formatów danych dla programów do wizualizacji, w szczególności formatu VTK.

EK4 Wiedza Znajomość wybranych programów do wizualizacji symulacji komputerowych

#### 6 Treści programowe

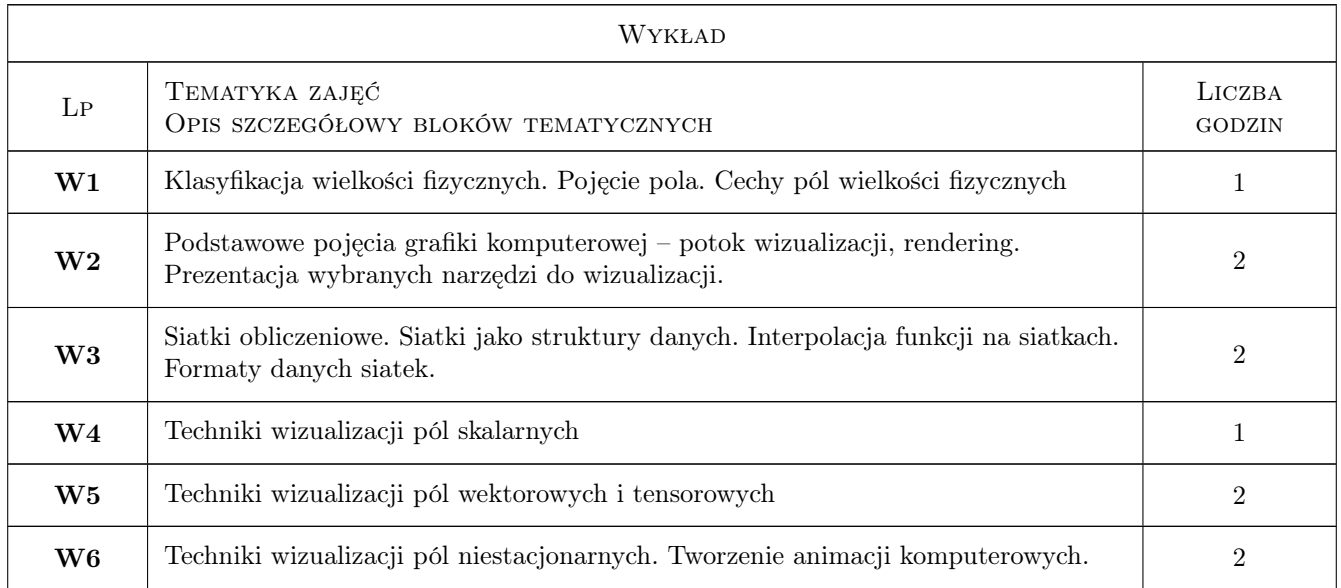

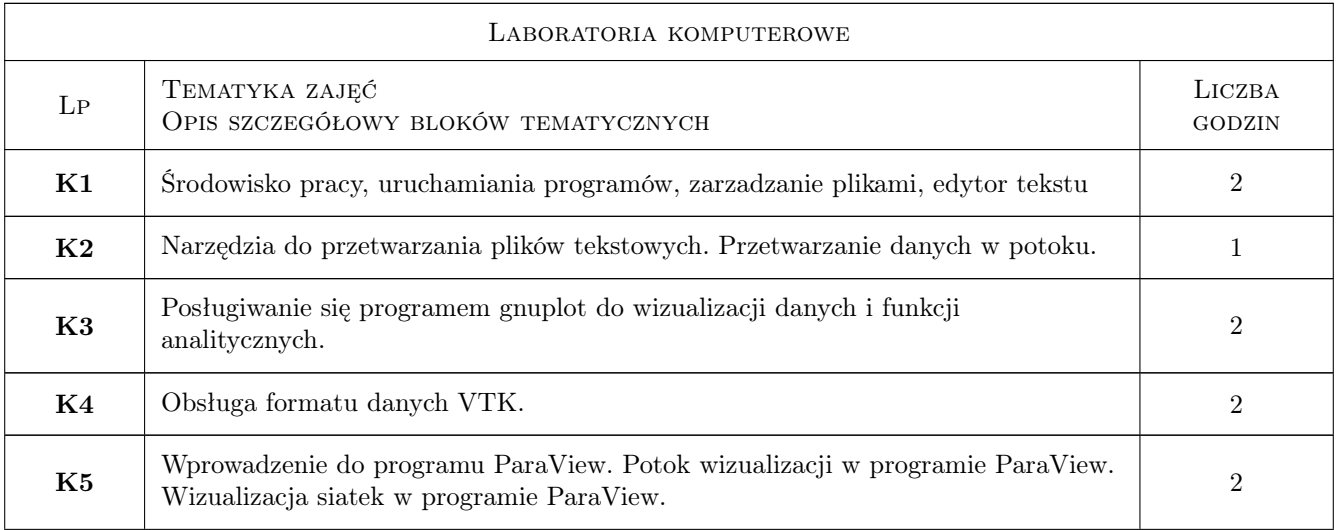

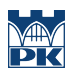

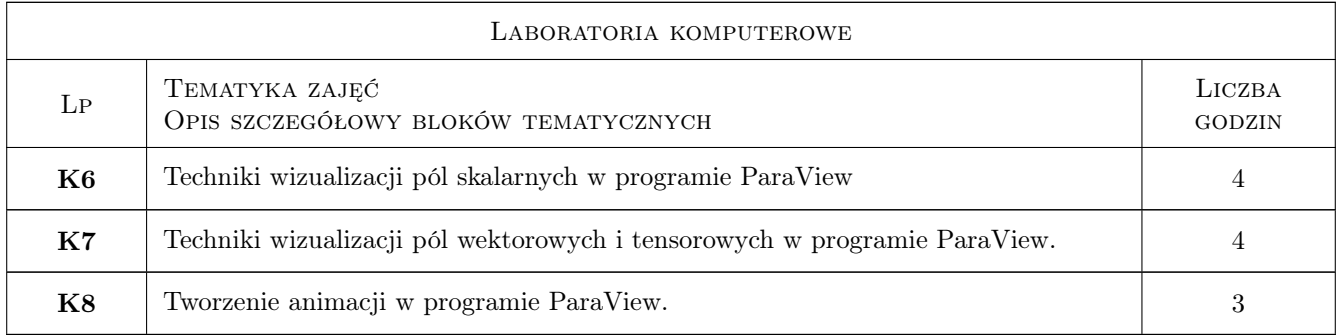

## 7 Narzędzia dydaktyczne

N1 Wykłady

N2 Prezentacje multimedialne

# 8 Obciążenie pracą studenta

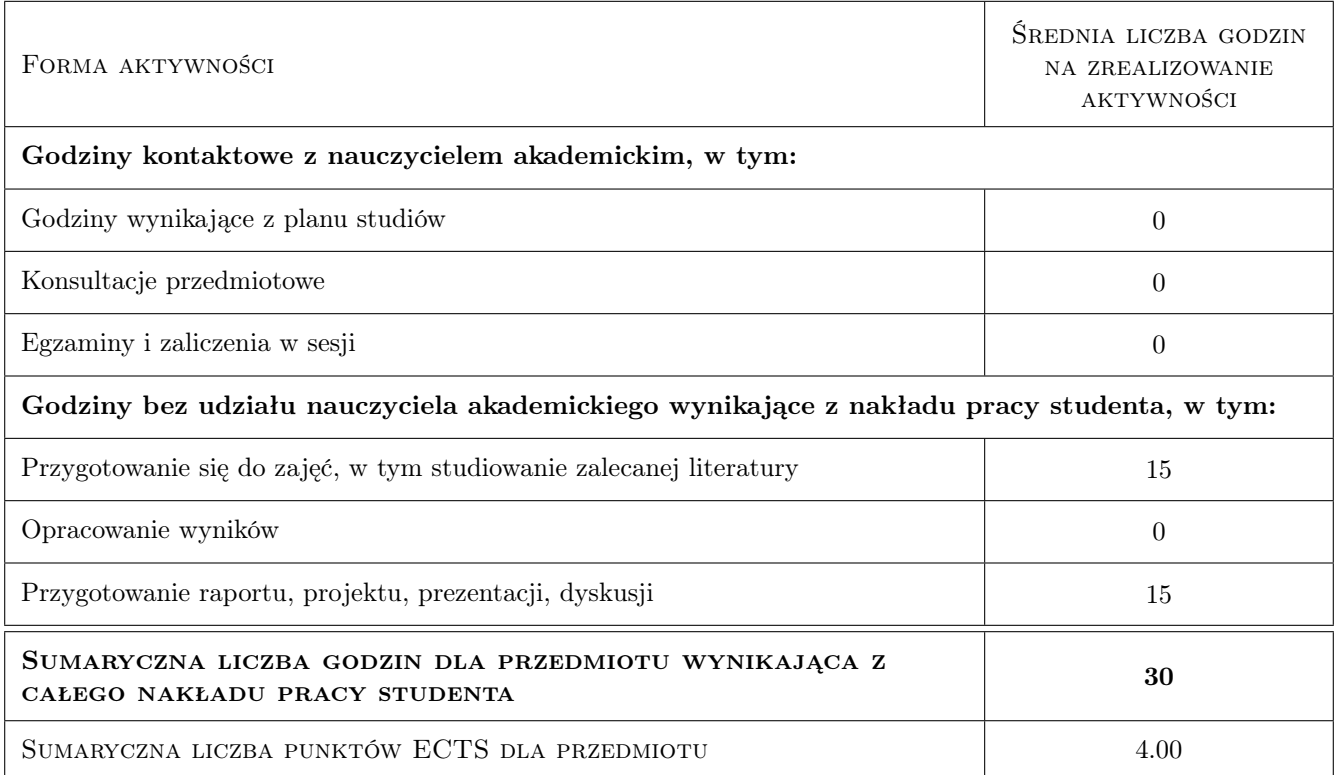

## 9 Sposoby oceny

Ocena formująca

F1 Test

#### Ocena podsumowująca

P1 Test

#### Kryteria oceny

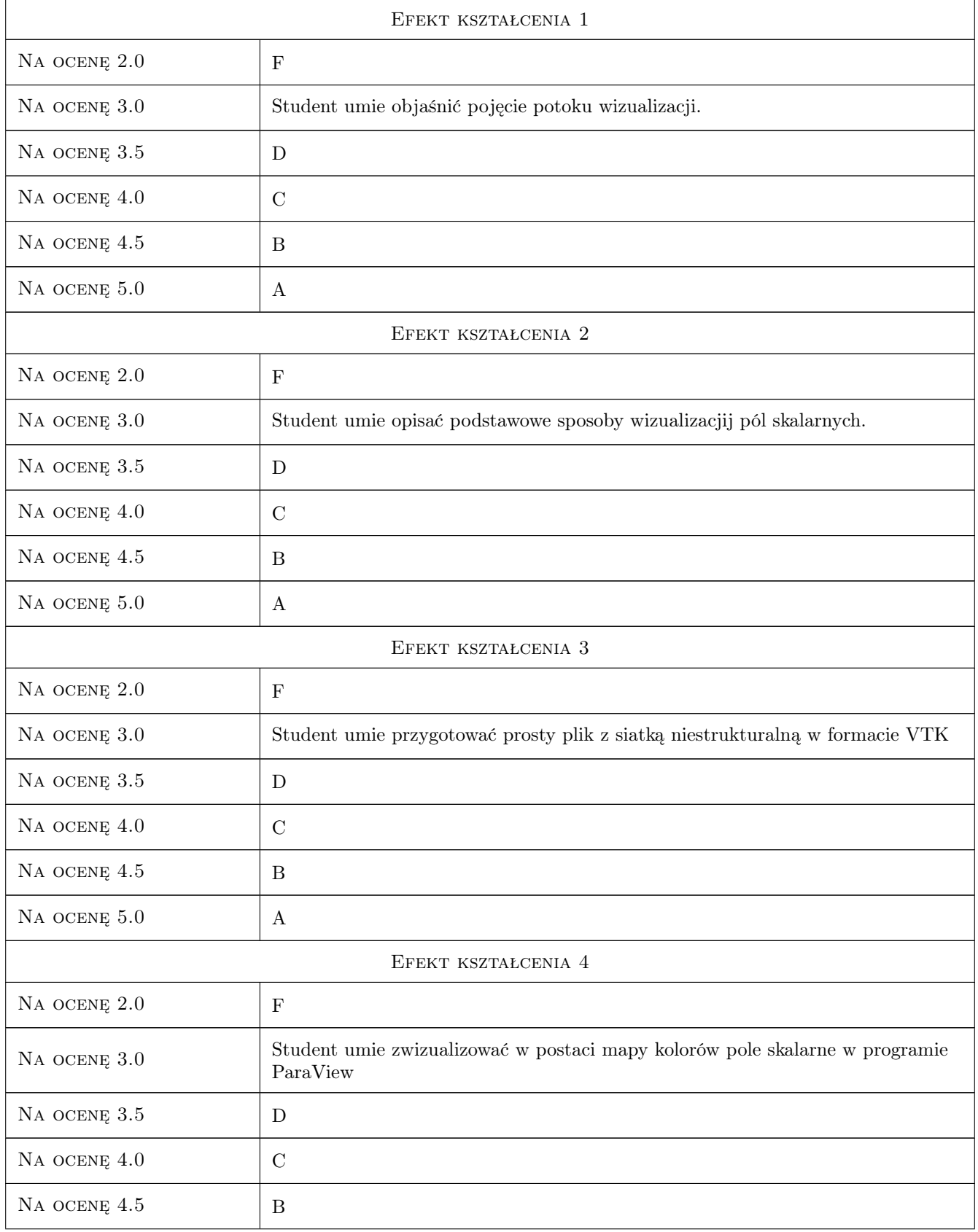

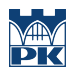

NA OCENĘ 5.0 A

## 10 Macierz realizacji przedmiotu

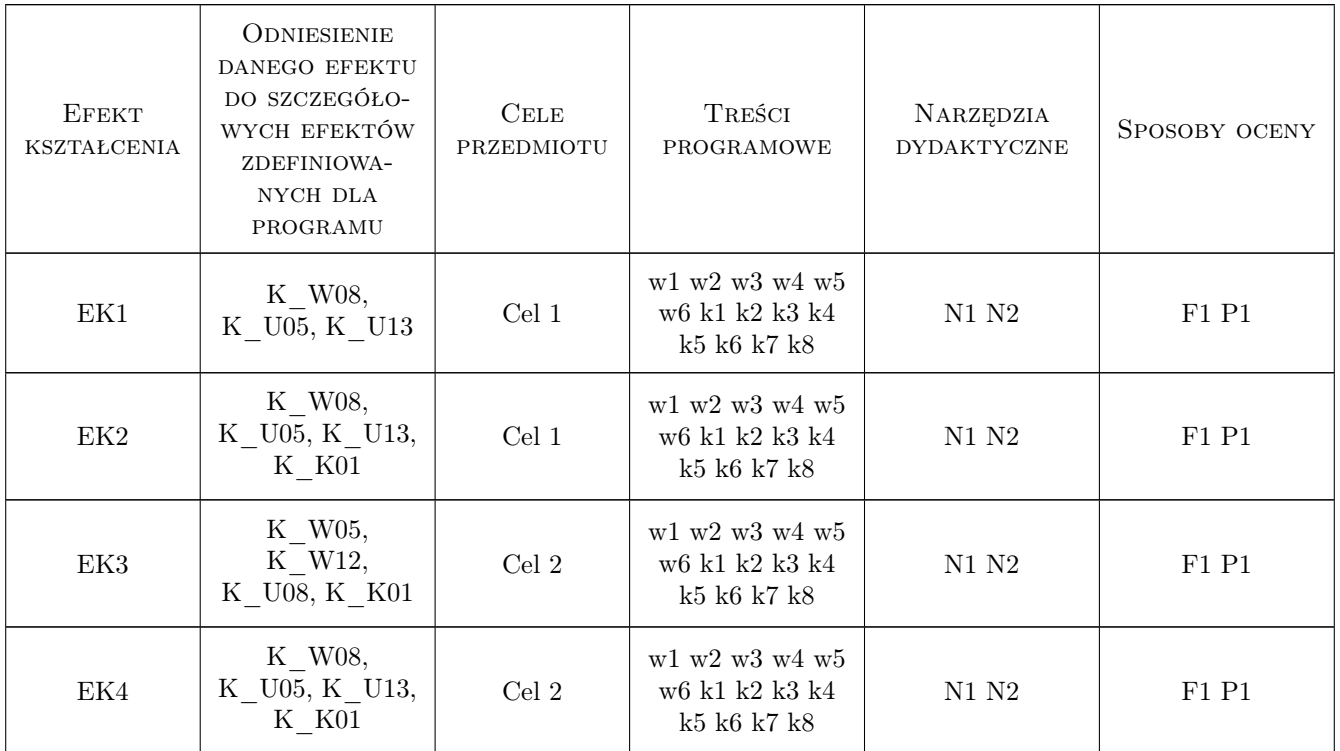

#### 11 Wykaz literatury

#### Literatura podstawowa

- [1 ] J. Foley i inni Wprowadzenie do grafiki komputerowej, Warszawa, 2001, WNT
- [2 ] W. Schroeder i inni The Visualization Toolkit, USA, 2006, Kitware

#### Literatura dodatkowa

[1 ] IBM Visualisation Data Explorer User's Guide, dokumentacja techniczna programu OpenDX.

#### 12 Informacje o nauczycielach akademickich

#### Osoba odpowiedzialna za kartę

dr inż. Roman Putanowicz (kontakt: roman.putanowicz@pk.edu.pl)

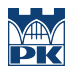

# 13 Zatwierdzenie karty przedmiotu do realizacji

(miejscowość, data) (odpowiedzialny za przedmiot) (dziekan)